# **ECG SEMPLICE**

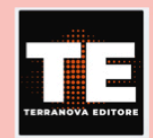

 $V<sub>1</sub>$ 

 $V<sub>2</sub>$ 

 $V<sub>3</sub>$ 

 $V<sub>4</sub>$ 

 $V<sub>5</sub>$ 

V<sub>6</sub>

## REGOLO ELETTROCARDIOGRAFICO **PROFESSIONALE**

Promemoria dei valori di normalità. Calcolo della frequenza cardiaca, PQ, QTc e molti altri parametri.

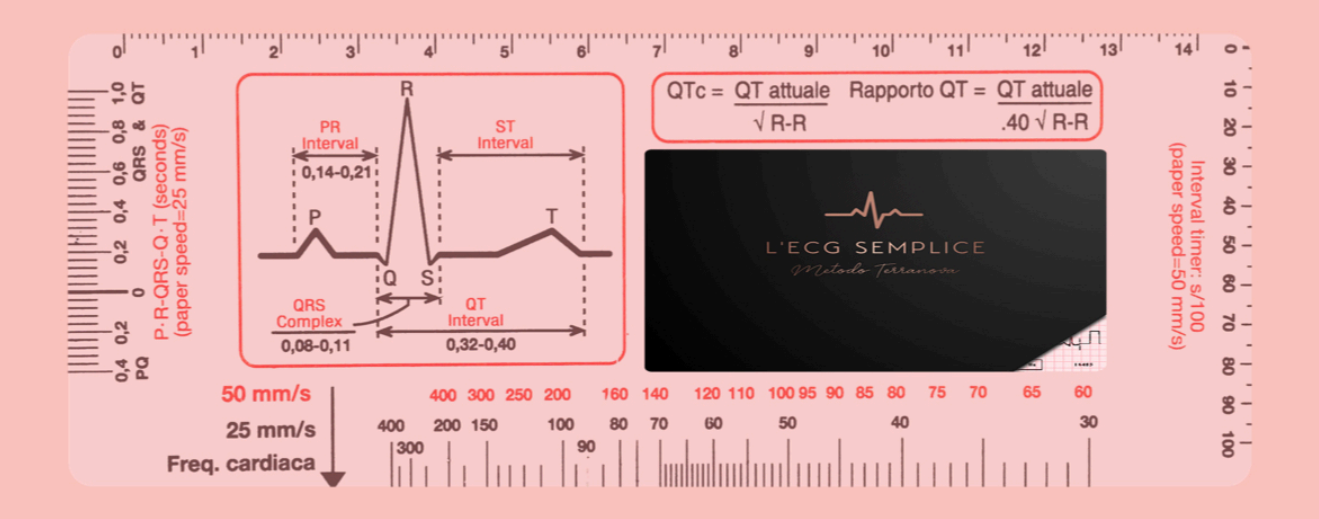

### **REGOLO** ELETTROCARDIOGRAFICO **PROFESSIONALE**

Questo regolo serve a calcolare con precisione alcune misure essenziali dell'elettrocardiogramma. E' uno strumento utile per una corretta valutazione del tracciato.

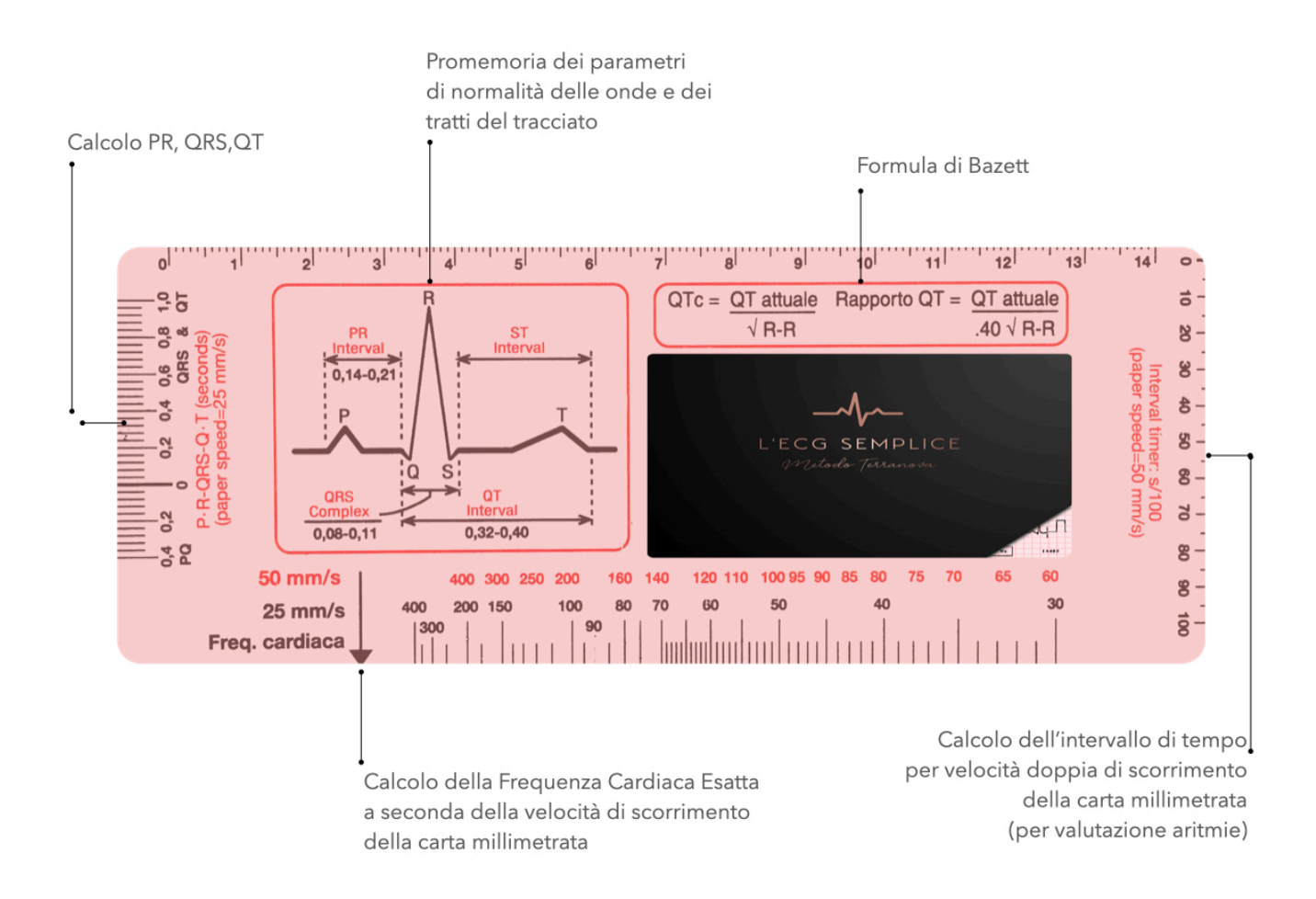

### pagina di stampa --

#### Per l'utilizzo corretto del Regolo:

 $\mathbf{L}$ 

Quando si stampa la pagina assicurarsi che non sia modificata la scala di stampa (percentuale visibile nella finestra al momento della conferma della stampa) La stampa di questa pagina infatti dovrà essere eseguita con le sue misure originali e quindi con percentuale di scala del 100% che corrisponde alla misura esatta del regolo, che nel suo totale, escluso il contorno rosso, deve essere di 18 cm di lunghezza e 8 cm di altezza

Quindi, ritagliare il Regolo e incollarlo su supporto più rigido.  $\overline{2}$ 

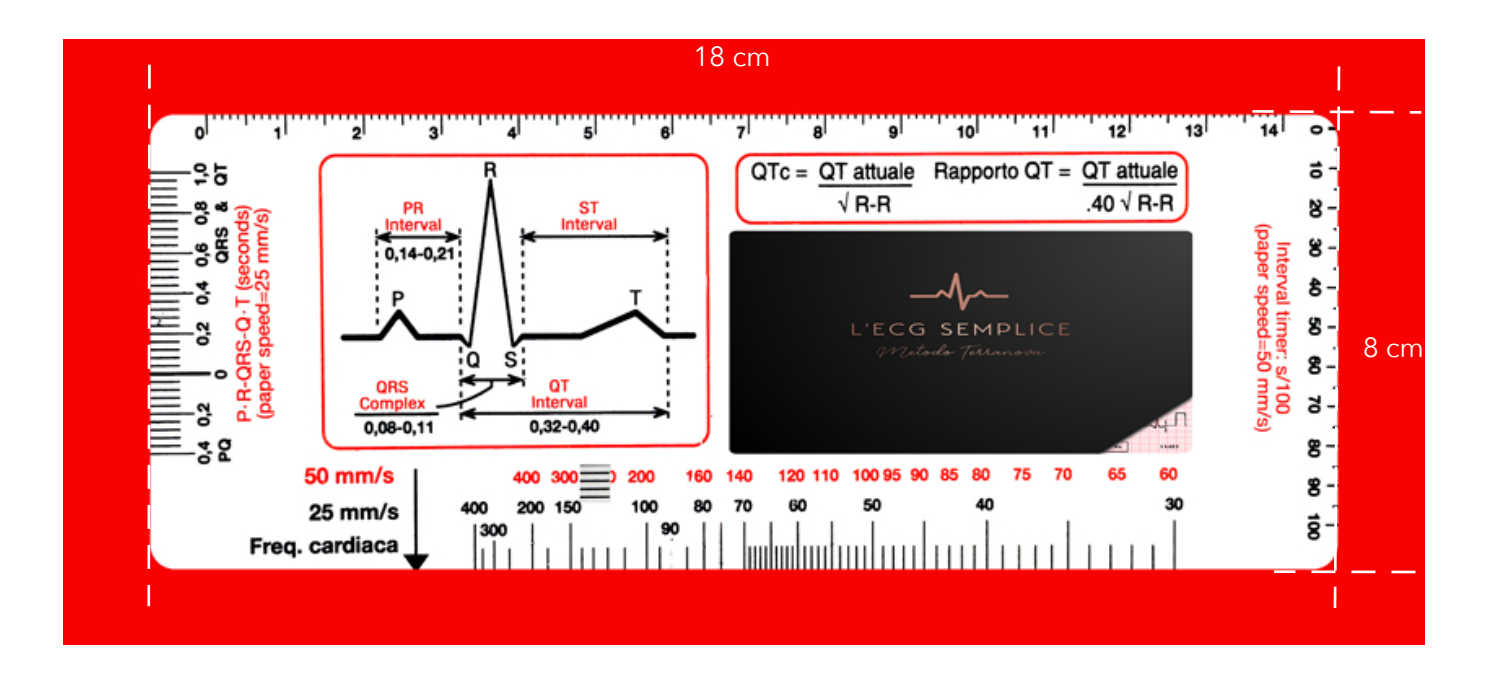